## Cheatography

## Shodan.io Cheat Sheet by [j.johnson138](http://www.cheatography.com/j-johnson138/) via [cheatography.com/147102/cs/31937/](http://www.cheatography.com/j-johnson138/cheat-sheets/shodan-io)

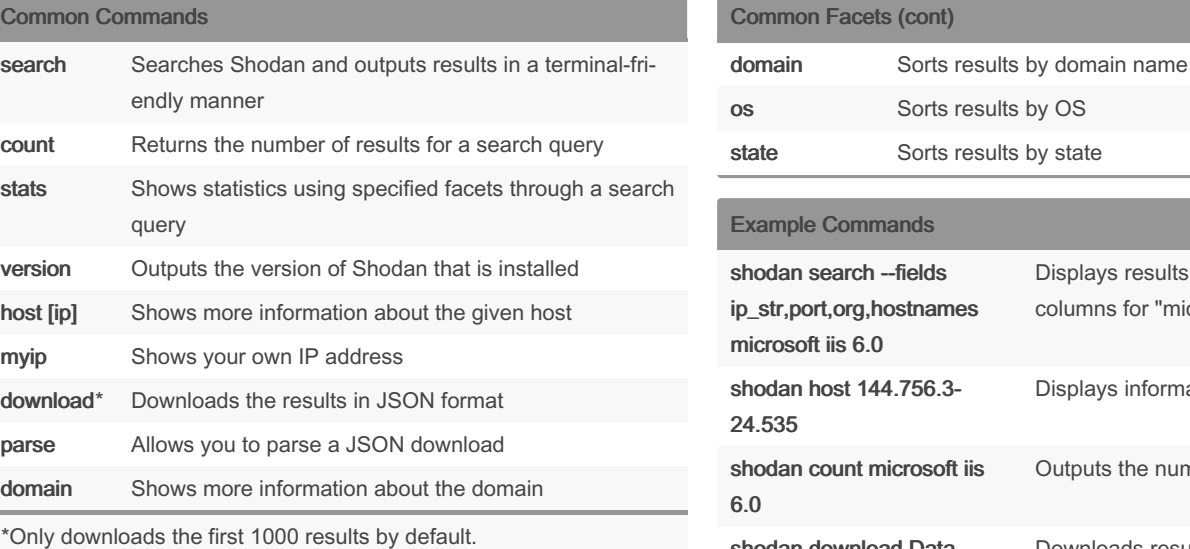

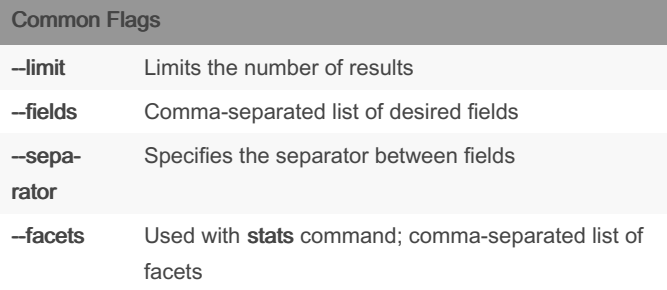

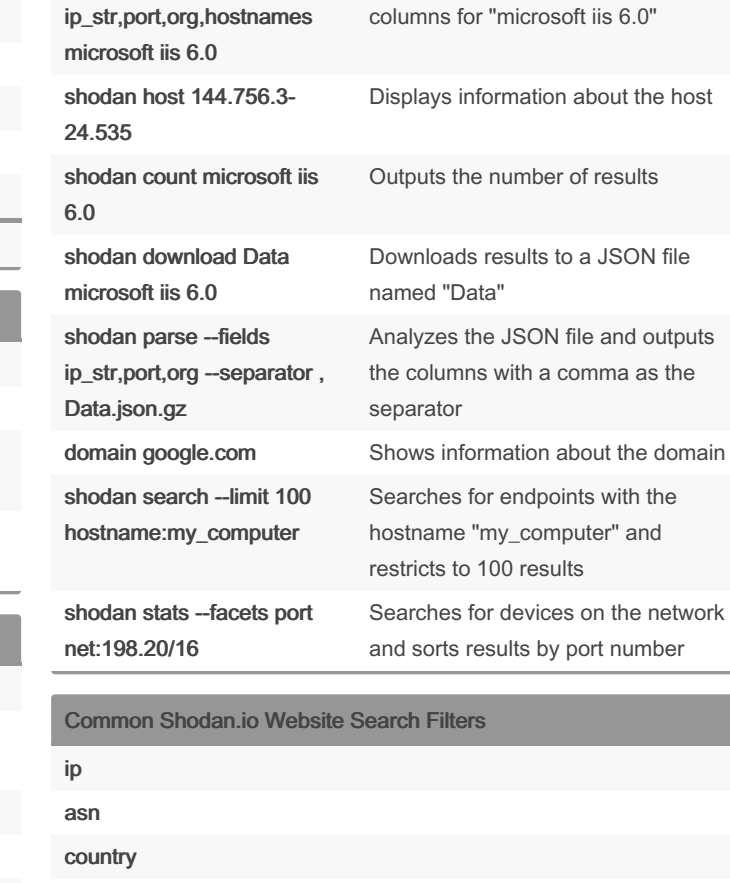

Sorts results by OS

Displays results with the given

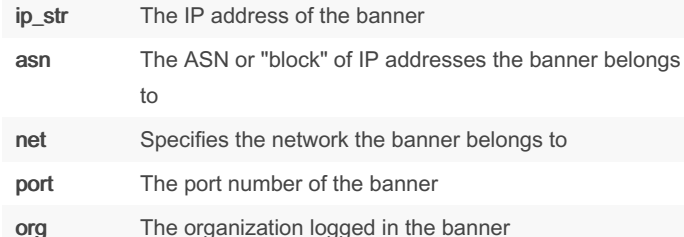

Common Search Fields

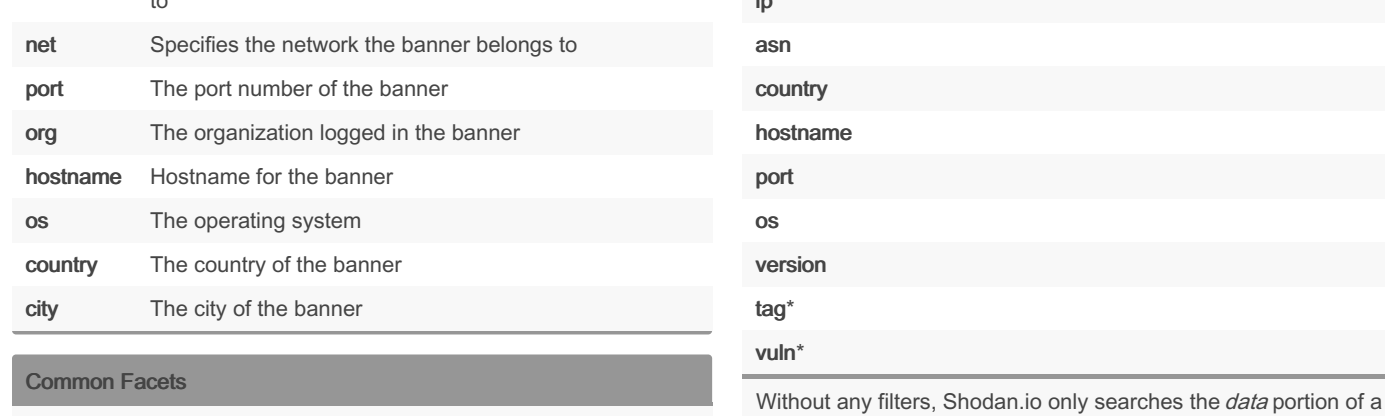

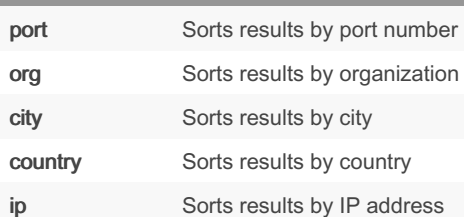

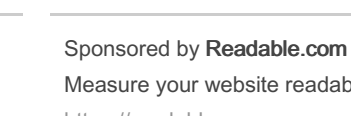

By j.johnson138 [cheatography.com/j](http://www.cheatography.com/j-johnson138/)johnson138/

Not published yet. Last updated 1st May, 2022. Page 1 of 1.

banner.

\*requires premium Shodan subscription

Measure your website readability! <https://readable.com>